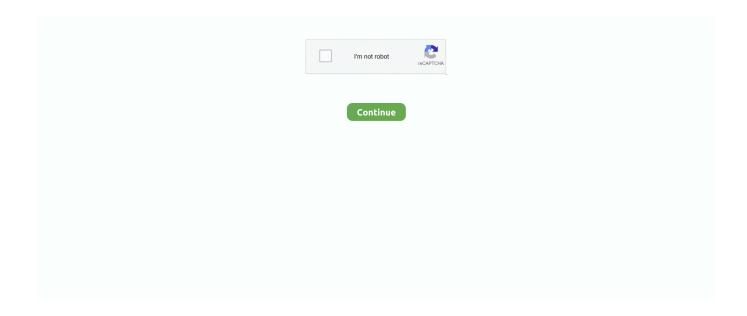

1/3

## **Codecs For Mac To Play Avi**

For a Mac running Lion or Mountain Lion, converting AVI video to QuickTime is highly recommended.. However, many QuickTime users just realized that it's always not easy to play AVI files with QuickTime player, especially when you have upgraded to the latest OS X 10.. So you will never need to worry about the quality of video playback Meanwhile, DivX 7 for Mac is easy to use as well as capable of playing approximately all sorts of videos.. Nba 2017 for mac For QuickTime, you can convert the AVI to an MOV file that is associated with QuickTime.. If you are also using Mac OS and find it difficult to play videos then it is highly recommended for you to download below mac codecs and get your problem solved within no time.. VLC player doesn't support EI Capitan. 11 EI Capitan because Perian requires installation of quicktime 7, which doesn't exist for Mavericks and above.. You can also convert videos into formats like AAC, AIFF, MP4 or any other that you might need.. Step 3: Simply hit Convert at the lower-right corner of its interface Solution 2: Play AVI in QuickTime by installing Perian plugin The QuickTime player is mostly used in Mac OS, if you don't want to use the first solution to convert the AVI files to QuickTime compatible formats, you can try this solution, but no 100% work guarantee.. The advanced H 264 technology makes sure that you watch videos in highest possible quality only.

An is a free and open source container format It can hold different types and unlimited number of video, audio, picture or subtitle tracks in one file.. Cons of this AVI player (VLC media player): 1 VLC player doesn't play AVI videos with high qualities.. Perian, is a great open-source QuickTime component that allows playback of different video formats that cannot be played natively on your Mac computer.. Before installing Perian, you need to remove all QuickTime Components installed on your Mac, like FFusion, Xvid Delegate, 3ivX, DivX, DivX Decoder, XviD, msmpeg4v1, msmpeg4v2, AviImporter, EX\_M4S2, Casio AVI Importer, AC3 Codec, and MatroskaQT.. Solution 3: Play AVI with a AVI player Mac The, is an excellent open-source media player that is known for supporting a wide range of audio and video files.. 2 2 The version of 1 2 3 of Perian does not support QuickTime 10 in Lion and fails to fix the loss of audio after one second in xvid files with ac3.. For filling this missing video codec gap, one can find and install various codecs.

## codecs player

codecs player, codec player windows 10, codec player for ubuntu, video codecs player, video codecs play on android, mx player codec, update windows media player codecs, how to install mx player custom codecs, vlc media player codecs, video player with all codecs, playback codecs, playerpro codecs, play in codecs, codecs media player windows 10, codecs bs player, codecs gom player

Frankly, there are a lot of options to help you play an AVI file in the Mac OS X (EI Capitan and Yosemite included), here are some solutions: Solution 1: Convert AVI in Mac OS X If you have a lot of AVI files and want to play them on more players like the iPhone, iPad or iPod, you'd better convert the AVI to other formats like the MP4, MOV, M4V or etc.. If your OS is Snow Leopard or higher, installing VLC is definitely a good choice especially if you only plan on watching AVI files on your computer.. Support for webcam and attaching a cell phone is also available It will make your videos look even crisper.. Major Reason: for the most part, Windows Media Player failing to play AVI files lies in the AVI video codec problem.. 11 El Capitan What's the matter? Why can't QuickTime play AVI videos? Just read on to find the reason and 3 possible solutions to solve your problems without any trouble.. How to Play AVI on Mac Smoothly with High Quality (Mojave Included)? How to play AVI on Mac Yosemite as well as the latest system Sieera? First of all, we need to get clear knowledge of what AVI format and its feature, and then choose a best AVI player Mac to play AVI movies on Mac smoothly.. It also doesn't work on Mac OS X Mountain Lion With a Mac running Mac OS X 10 7, say, Lion, you have to downgrade to the previous version, say 1.. If the AVI files was encoded with non-Microsoft codec or an AVI compressor/decompressor that your computer lacks.

## codec player for ubuntu

So that's the main reason why Windows Media Player Can't Play AVI problem occurs. You can even watch videos at various speeds like 1/2x or as fast as 3x of the normal speed. Here, I'll recommend the (EI Capitan and Yosemite compatible), which

enables you to convert an AVI to any popular video format for various players, devices and applications.. See more tips below Step 1: Drag the AVI files onto the interface Step 2: Choose any format or device you want (most popular format or devices are also supported here).. If you want to use QuickTime as your main video player, you may choose to download Perian because it provides the necessary codecs or components that will allow you to play AVI on Mac.. If you have QuickTime 7, you may be glad to discover that it can actually play AVI files without needing any additional plug-ins and codecs.. If you still received an error 'A Required Codec is not Available' on your QuickTime after installing Perian.. Unlike other media players which have limited format-support, you will be surprised that VLC can play a video or audio file that you didn't even know existed.. How to Play AVI with QuickTime on Mac OS X (EI Capitan Included) AVI is a very popular video format which is widely used today.

## video codecs play on android

What you need to know before downloading Perian: 1 The latest version 1 2 3 of Perian doesn't work on Mac OS X Mavericks, let alone Yosemite and Mac 10.. 264 (mky) videos with AAC audio and videos created using all previous versions of DivX technology.. To play AVI on Mac, you can download and install Perian codec pack for Mac, which is aimed to help you successfully play AVI files with the most common DivX and XviD codecs supported.. It can also convert DivX media files into other formats This feature is usually found in only expensive converters and codecs.. Here we will tell you about a few of free Mac video codecs that are most popular and will solve most of your problems of playing videos.. This codec has just been launched by apple and you will surely know about this one already.. If you can't play AVI with QuickTime in Mac OS X, it's probably the video or audio codec problem.. It gives you a superior control over your media especially video media So, you will never need to worry about any video that you may have, no matter in what format it is.. Mac Operating System is becoming very popular and the number of Mac users is increasing day by day.. It will allow you to play a lot of formats of videos It really was a big necessity for Quicktime, and thanks to Apple, who has just released it for Mac OS.. A video codec actually is a program or software that is capable of encoding or decoding a data from one format to another.. But there are a lot of video codec softwares and video formats for which Mac default doesn't no support.. Free Mac Video Codecs: DivX 7 for Mac is a free mac video codec download that provides everything you need to enjoy high-quality digital videos on your computer, including high definition H.. It makes a lot of complicated features and functions easier to use Wondering why your quick time on your Mac is not playing windows media files like WMA and WMV?. e10c415e6f

3/3